# Cheatography

# SQL Database Cheat Sheet by [nymark](http://www.cheatography.com/nymark/) via [cheatography.com/46272/cs/13472/](http://www.cheatography.com/nymark/cheat-sheets/sql-database)

#### **HyperV Specs:**

CPU: i7 7700 4 kerner / 8 tråde

RAM: 32GB

HDD: 250GB

#### **Windows Server 2016 VM specs (DHCP, DNS, AD):**

Kerner/Tråde: 1

RAM: 512 til 4096MB (Dynamisk)

HDD: 30GB

Netkort: Intel(R) Gigabit CT Desktop

IP: Statisk -> 192.168.0.10

#### **Windows Server 2016 VM specs (SQL):**

Kerner/Tråde: 1

RAM: 512 til 4096MB (Dynamisk)

HDD: 30GB

Netkort: Intel(R) Gigabit CT Desktop (Switch)

IP: Statisk -> 192.168.0.7

# **Windows 10 klient VM specs:**

#### Kerner/Tråde: 1

RAM: 512 til 4096MB (Dynamisk)

HDD: 30GB

Netkort: Intel(R) Gigabit CT Desktop

IP: fra DHCP

# **DHCP**

Domain name: grp5.local Scope name: Scope Scope range: 192.168.0.1 til 192.168.0.200 Subnet mask: 255:255:255:0 Lease: 10 dage Excluded IP's: 192.168.0.1 til 192.168.0.20

# **DNS**

DNS Server IP: 192.168.0.10 Forward lookup zone: grp5-local Ingen Reverse lookup zone Type: Host A record

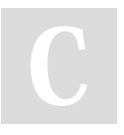

By **nymark** [cheatography.com/nymark/](http://www.cheatography.com/nymark/)

Published 10th November, 2017. Last updated 1st December, 2017. Page 1 of 2.

# Sponsored by **CrosswordCheats.com** Learn to solve cryptic crosswords! <http://crosswordcheats.com>

# **Opsætning af AD**

# 5 Brugere oprettet

- Test1, Test2, Test3, Test 4, Test 5
- 2 Grupper oprettet
- Gruppemedlemmer 1 og 2
- Gruppemedlemmer 1, 2 og 3
- AD tilmeldte maskiner i computers OU

#### **Hvad er en relations database platform?**

En database opbygget i relations format.

#### **Sikkerhedsgrupper**

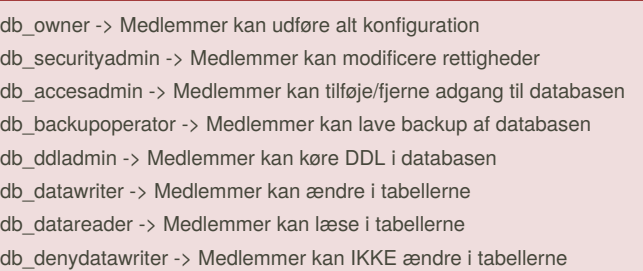

db\_denydatareader -> Medlemmer kan IKKE læse i tabellerne

#### **Hvordan anvender MS SQL 2016 logfiler?:**

Hver SQL Server har en transaktionslog database der registrerer alle transaktioner.

Hvis der er en systemfejl, skal du logge for at bringe din database tilbage til normalen igen.

Gendannelse af alle ufuldstændige transaktioner, når SQL Server startes. Individuel transaktions gendannelse.

# **Indexering i MS SQL**

Indexing bruges til optimering af informationsøgning i en database

#### **Services i MS SQL**

Opdelt I 3 kategorier Komponenter til serveren Management tools til brugere Dokumentation.

# Cheatography

# SQL Database Cheat Sheet by [nymark](http://www.cheatography.com/nymark/) via [cheatography.com/46272/cs/13472/](http://www.cheatography.com/nymark/cheat-sheets/sql-database)

#### **MS SQL System requirements**

CPU -> AMD Opteron, AMD Athlon 64, Intel Xeon, Intel Pentium Minimum processor hastighed -> 1.4 GHz, anbefalet 2 GHz eller hurtigere Minimum RAM -> 1GB, anbefalet 4GB Software:

.Net 4.0

Windows Powershell 2.0 eller nyere

Internet explorer 7 eller nyere

#### **Beskrivelse af MS SQL installation**

System configuration checker: succes Developer edition Features: Database engine services, Client tools connectivity Default instance (MSSQLSERVER) Mixed mode: Kode: Password123, Added current user.

#### **System databaser**

master -> Indholder alt system level informationer model -> Template for alle databaser

msdb -> Management for alerts og job samt Studio m.m.

tempdb -> Global resource tilgængelig for alle brugere

### **Import / Eksport af database formater:**

.BAK

.DIF .FIL

.FLG .TRN

# **Monitoreringsværktøjer i MS SQL**

Error Logs - Indeholder et overordnet billede af begivenheder der opstår. SQL Backup Status Reporter - Ser på SQL Server backup historie. SQL Column Search - Identificer potentielt følsomme data i SQL Server Tables.

### **Brugere i MS SQL Database**

Login -> Bruger -> Rettigheder oh -> Ole\_Hansen -> Select lp -> Lis\_Petersen -> Select, Insert Il -> Lars Larsen -> Select, Insert, Delete cn -> Casper\_Nymark -> All sh -> Sebastian\_Henriksen -> All

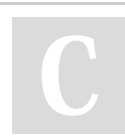

By **nymark** [cheatography.com/nymark/](http://www.cheatography.com/nymark/)

Published 10th November, 2017. Last updated 1st December, 2017. Page 2 of 2.

# Sponsored by **CrosswordCheats.com** Learn to solve cryptic crosswords! <http://crosswordcheats.com>

# **Backup Database MS SQL**

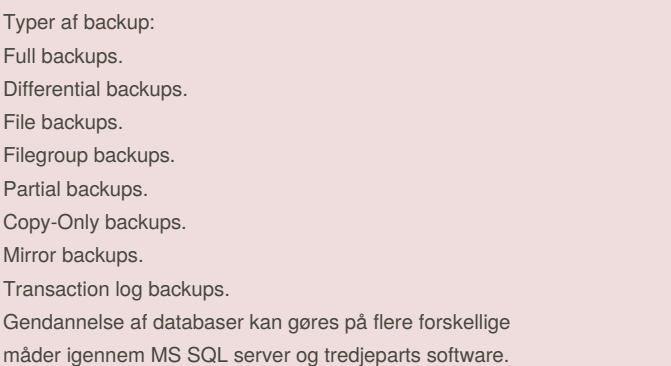